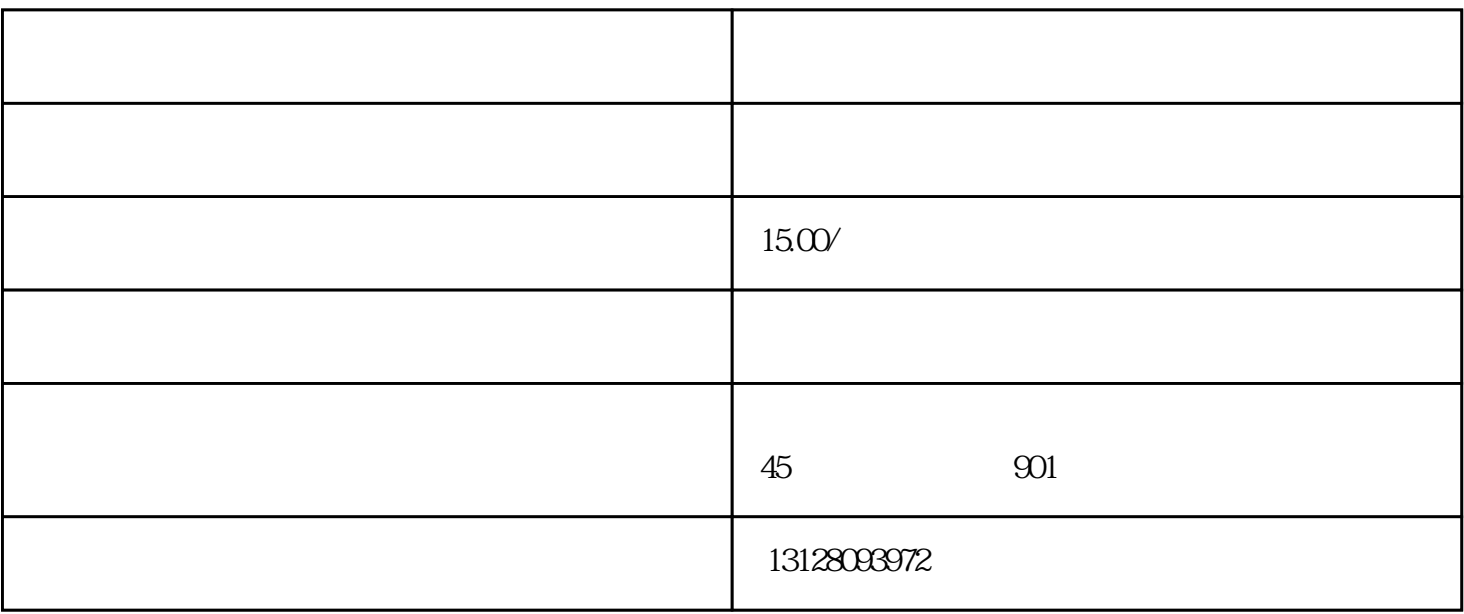

 $\mathcal{U}$  , and  $\mathcal{U}$  , and  $\mathcal{U}$  , and  $\mathcal{U}$  , and  $\mathcal{U}$  , and  $\mathcal{U}$  , and  $\mathcal{U}$  , and  $\mathcal{U}$  , and  $\mathcal{U}$  , and  $\mathcal{U}$  , and  $\mathcal{U}$  , and  $\mathcal{U}$  , and  $\mathcal{U}$  , and  $\mathcal{U}$  , and  $\mathcal{U}$  ,

 $1$ 

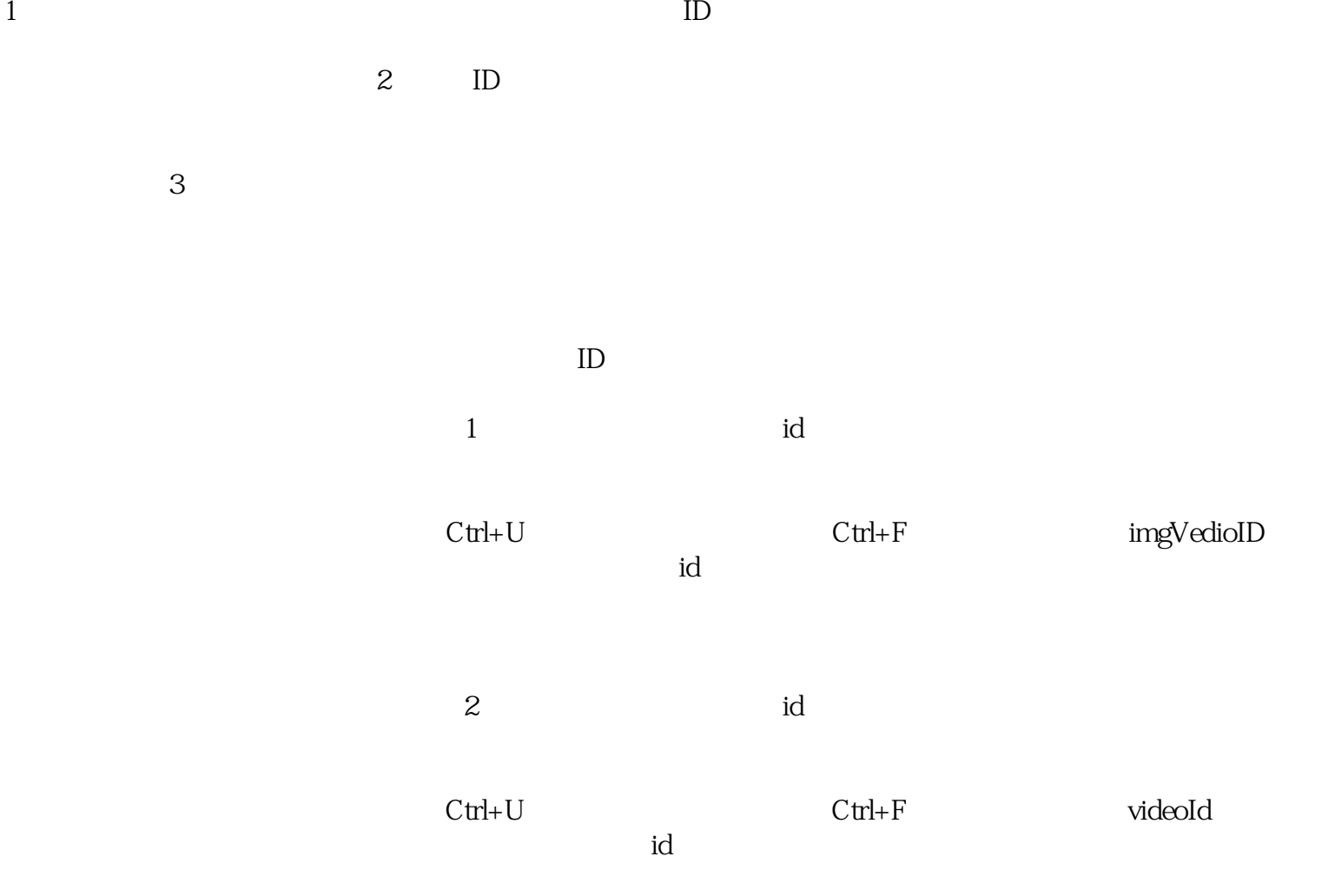

https://a.tdz.cc/

https://market.m.taobao.com/app/tb-source-app/video-fullpage/pages/index?wx\_navbar\_hidden=true&spm=a2141. 12331295&source=tbsearch\_experience&type=tbsearch\_experience&id=视频ID

https://a.tdz.cc/

https://cli.im/url

网址:https://a.tdz.cc/operatingTools/screenGetsStuck